## **Journal Art Photoshop Action Free Download Free**

Installing Adobe Photoshop and then cracking it is easy and simple. The first step is to download and install the Adobe Photoshop software on your computer. Then, you need to locate the installation.exe file and run it. Once the installation is complete, you need to locate the patch file and copy it to your computer. The patch file is usually available online, and it is used to unlock the full version of the software. Once the patch file is copied, you need to run it and then follow the instructions on the screen. Once the patching process is complete, you will have a fully functional version of the software on your computer. To make sure that the software is running properly, you should check the version number to ensure that the crack was successful. And that's it - you have now successfully installed and cracked Adobe Photoshop!

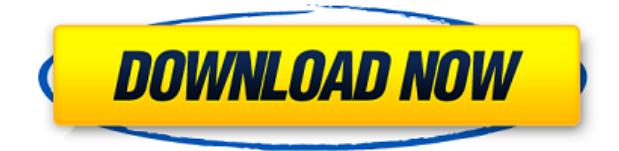

The new Photoshop Services iOS and Mac application delivers the promise of mobile image editing with new photo tools, auto text tools, and text corrections. Along with the new iOS app UI, Photoshop Services delivers a new web-based UI, which enables customers to easily share, review and pay for images. Customers can compare prices for multiple packages in an order before purchasing. Combine today's big tablets with complex image processing algorithms. They are some of the best cameras out there, some of the best midrange tablets, and increasingly some of the best laptops. We still review them here, but Best of Show or Second place is a common occurrence since they have improved by leaps and bounds over the past couple of years. We're pleased to announce a new feature on the site. Since background articles on one tablet or laptop won't be as useful as the ones run on another, we'll run several \"Best of Show\" articles on the site. Basically, we'll take a highlighted device and run a few articles profiling it. Look for them in the future. In the meantime, check out today's review of Samsung's new Galaxy Tab S4, courtesy of The Verge . Read more reviews here:

http://www.cyberlenews.com/dell-xps-13-laptop-vs-lenovo-yoga-2-review/2018-04-14-8:00:00 The new "Project" launch mode in Adobe Photoshop CC 2019. "Adobe Photoshop CC 2019," "Adobe Photoshop CC 2019," and other variations of Photoshop alter slightly in appearance depending on the folder in which they were launched.

## **Adobe Photoshop 2021 (version 22) Cracked Hack For Windows X64 2023**

Adobe Photoshop is the world's leading design application. The Adobe Photoshop features the most powerful allin-one image editing software. It enables you to combine text, shapes, and images to create work that is higher in quality and creativity than ever before. Given our mission to empower creativity for all, today we're excited to introduce Adobe Photoshop Camera, an app that re-imagines what's possible with smartphone photography. Photoshop Camera is a new, AI-powered mobile camera app that brings incredible Photoshop magic directly to the point of capture. It's available now as a preview for iOS and Android devices and targeted for general

availability in 2020. In this article, we'll be talking about Adobe Photoshop. Adobe Photoshop is the most popular photo editing software currently on the market. It includes photo editing software, photo retouching software, and photo organizing software. You can use it to crop, rotate, enhance, and retouch photos. There are several different areas to choose from in Adobe Photoshop. The most popular area that users of Adobe Photoshop choose to work with is the Select Control Bar Within the Basic Eraser, this is the tool that most people choose to erase unwanted objects within their images. If you would like to know more about the different areas of Photoshop, click here for more information on the new features that appear in Photoshop. The first version of Photoshop was launched in 1987. It was the first of it's kind and at its launch, the tool was a bit basic. Initially, the program was released in 4 different versions, which are Adobe Photoshop CS1, CS2, CS3, and CS4. In 2004 CS4 that was released. e3d0a04c9c

## **Adobe Photoshop 2021 (version 22)Licence Key Activator Windows 64 Bits {{ lifetimE patch }} 2022**

Photoshop is software with a user-friendly interface used for business and home. Photoshop CS6 is now oeminstallable DVD, with a useful set of extra features and options. Or you can easily build your own PC with a good selection of pre-configured configurations and a set of very good video, audio and productivity software applications pre-installed. It is a good way to learn to use the software and to customize it to your needs. Photoshop is an often used image editing software, but still not the only image editing software out there. Photoshop can be downloaded and used without any charge. You can choose the best one among many alternatives. Photoshop has an expanded array of image-editing functions. They have been refined, and try to give you the most productive experience possible. You can use Photoshop to create 2D artwork from still images and line art, but it is more than just a graphics editor. It has a rich and powerful set of features that can help you with all the tasks you are likely to face in a digital photography workflow, from correcting common problems to creating professional business graphics. Photoshop is an effective software that can be downloaded for free from its official website. The Photoshop software is designed to provide a complete environment for image editing, photo cropping, photo retouching and image compositing. You can import photos, videos as well as your favorite songs, text and drawings to bring it to life. It supports many file formats such as JPG, PDF and AI, TIF, TIFF, BMP.

background remover photoshop action free download best action for photoshop free download burn photoshop action free download business card action photoshop free download black skin photoshop action free download photoshop book cover action free download real paint photoshop action free download grunge photoshop action free download geometric art photoshop action free download smudge painting photoshop action free download

This software is best used for managing the images and photos. It has various tools to import images from various formats of images like JPEG, GIF, PNG, TIFF etc. Their integration with Photoshop is the most powerful when it comes to editing the images with various editing options. The Adobe Bridge software is a great tool to manage and clean the images stored on the PC. You can use the new tools and functions with Adobe Bridge, which will help you in organizing and editing files easily. The most powerful features of Adobe Bridge are color settings and manipulations as well as the automatic adjustments. You can also change the focus or best parts of each image. You have varying solutions to the organizational layers, according to the different kinds of changing purpose. You can handle the data with layer settings. Adobe Photoshop A.I. Is the main component of Photoshop. It is the most standard AI shining tool. It shines from detecting patterns and techniques to create realistic effects, estimate photographs or video cards. Photoshop A.I. The Adobe A.I. Direct Effect (ADI.directfx) is a plug-in that helps to simulate realistic and beautiful images as well. Not only these, but also it works perfectly in the field of photography, photograph production, graphic design, etc. It is an extended plug-in of the Photoshop that allows users to access the image processing functions that it's designed for. ADI.directfx is integrated with Photoshop and provides both the simplest and the most useful plug-in to help users get their photos finished & created.

If you are searching for the best of Image post-processing features Adobe Photoshop is well known to have standouts including Removing Background, Content-Aware Fill, Content-Aware Move and more. These tools aren't exactly new but new releases like 2019 and the last two releases of the Lightroom and Camera RAW editors are focusing on content creation and especially for the web. The transition to the new 10.2 API means that the web will lose the ability to run in CPU-intensive processes, and so we are not sure what 2020 will bring. UI/UX design is a factor that's often overlooked when deals with the tech products that however are vital to your everyday software. This is something Adobe is fixing soon. The effort that fixes the bugs and corrects the issues encountered in UI/UX design is of worthy. In the year 2020, developers in charge of UI/UX design are going to be to craft new and more usable UIs in order to design products that are more appealing. This offer more intuitive

product to make it a priority to fulfill the needs of the users. 2018 was an outstanding year for the Adobe ecosystem since we have seen big new releases from the company including, Photoshop, Adobe Lightroom and InDesign. It is not uncommon to hear about the impact that the new releases have had on businesses and individuals, including things such as Photoshop's new 3D features , new features in the Adobe Lightroom , new tools in the Adobe InDesign and Illustrator . Photoshop Booth doesn't just let you take great looking portraits — it lets you take great looking portraits in just a couple of clicks. With presets created by professionals, this is the first and only photo booth app that's optimized for all of Apple's latest hardware. You can even take a full HD photo with the built-in camera in less than a minute. Take the best result home with you as your own custom photo – ready to share with family and friends.

<https://soundcloud.com/maksim6aj8k/download-axt-arabic-fonts-for-91> <https://soundcloud.com/cellbackmeepa1972/last-empire-war-z-free-bot> <https://soundcloud.com/prodmitheaswa1979/esoft-ditec-online-exam-papers-free-download> <https://soundcloud.com/teekaullatek/huawei-e303-bin-file> <https://soundcloud.com/thimehydmo1984/the-sims-3-rape-mod> <https://soundcloud.com/hardpakosand1983/file-scavenger-43-keygen-rar-povesti-pinky-upload> <https://soundcloud.com/denisrjaale/download-rockstar-full-movie-1080p>

The camera shoe can be used with any DSLR, even mirrorless. Ask your retailer if this can fit your DSLR model, or check the manufacturer's website to see if your camera will work with the new camera shoe. The shading preview tool allows you to see the shadow and highlights on an image as you refine it in Photoshop. Create a selection that surrounds the part of the image you want to shade, then you'll be able to drop shadows, shapes and 3D shaders on the spot. Once you're satisfied, pick a shade in the current collection, click on the paint bucket icon, and your selected area will have shadows highlighted, letting you quickly change the colours to suit your design. Photoshop now automatically updates edits with existing ripples and lens effects, removing the need for redundant effects. This new system works in conjunction with Luminance, a new tone-mapping technology that adds vibrance and highlights to already-perfected images. There are now four lighting zones – Dynamic, Natural, Effects and Flat. Light works in conjunction with Adaptive, which automatically adjusts the exposure sliders to suit the lighting conditions you're shooting in. Perhaps the most exciting addition to the camera table is Action for Photos, which digs into the camera's layers and batches effects automatically. You can create layers to capture foreground, background or details. The process is fairly simple: set a start point for your image template, then choose a subject to track and a mask, and pick the type of edit you would like to apply, such as curves or brightness. The feature isn't noticeable in raw photos, so it's important to set up your layers correctly to capture the best effect.

Adobe Caption – Create captions that automatically pull in text from a library of 12,000 top-quality images and texts. Get creative with customizable buttons that let you choose the style of the caption, as well as font and font color. 360-degree rotation – Easily add a perspective view to your image with a simple click of a button. You can also quickly rotate your image for different shots, or apply a flat picture frame on multiple perspectives. And if you want to show off a more off-center view, you can easily add a panoramic stitch on top of your photo. Why not stand out from the crowd? Skills like the Retouch Tool and the Content-Aware Move feature let you isolate parts of your image, duplicate and recolor them, then put them together in a new file. Photoshop graphics are also used by millions to create astonishingly complex images that can run on the front pages of newspapers, the covers of magazines, and many other blockbuster sites. An entire line of wall sticker designs created by top graphic designers using Adobe Photoshop or Adobe Illustrator are available for free from Envato Elements. The More Stocks collection includes over 80 free stock images that you can import into your own images and use as backgrounds for web or print projects. Seamless layers make it easy to work on separate layers, and include tools that remove objects within an image by their borders and place them on new layers. Clip masks make it easier to draw around objects, and help merge two images or move a photo into a new file. Layers let you take a high-tech approach to photo editing by adding filters and visual effects to your images without moving pixels. A wide range of powerful selection tools let you pick just the right area of a photo and remove things like objects, backgrounds, and other content. Like other Selection Tools, Content-Aware Fill scans your image, evaluates the surrounding

pixels, and then copies and pastes an area onto another part of your image, filling empty areas with matching content.